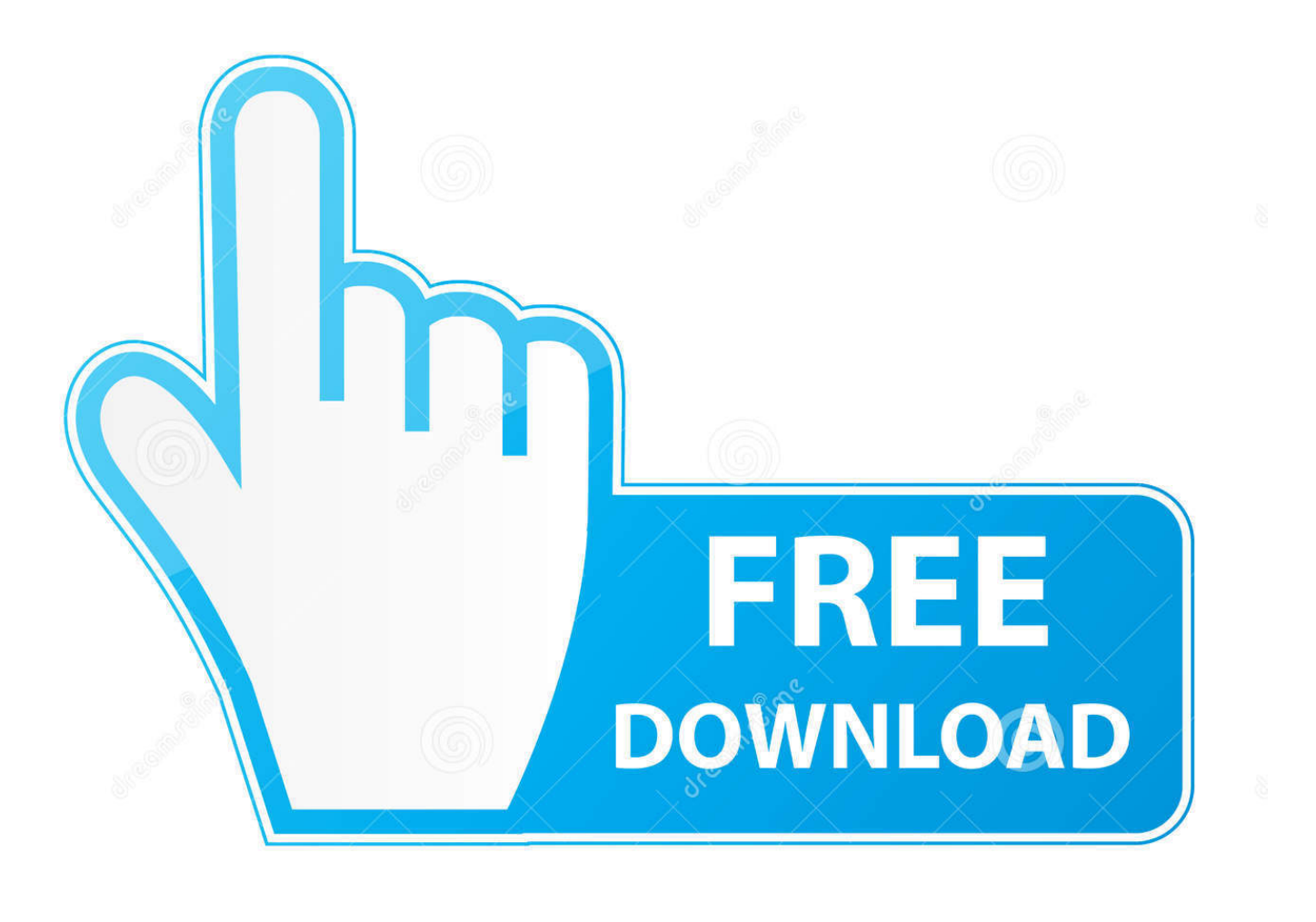

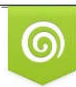

Download from Dreamstime.com previewing purposes only D 35103813 C Yulia Gapeenko | Dreamstime.com

É

Wie Installiere Ich Den Codec In Vlc

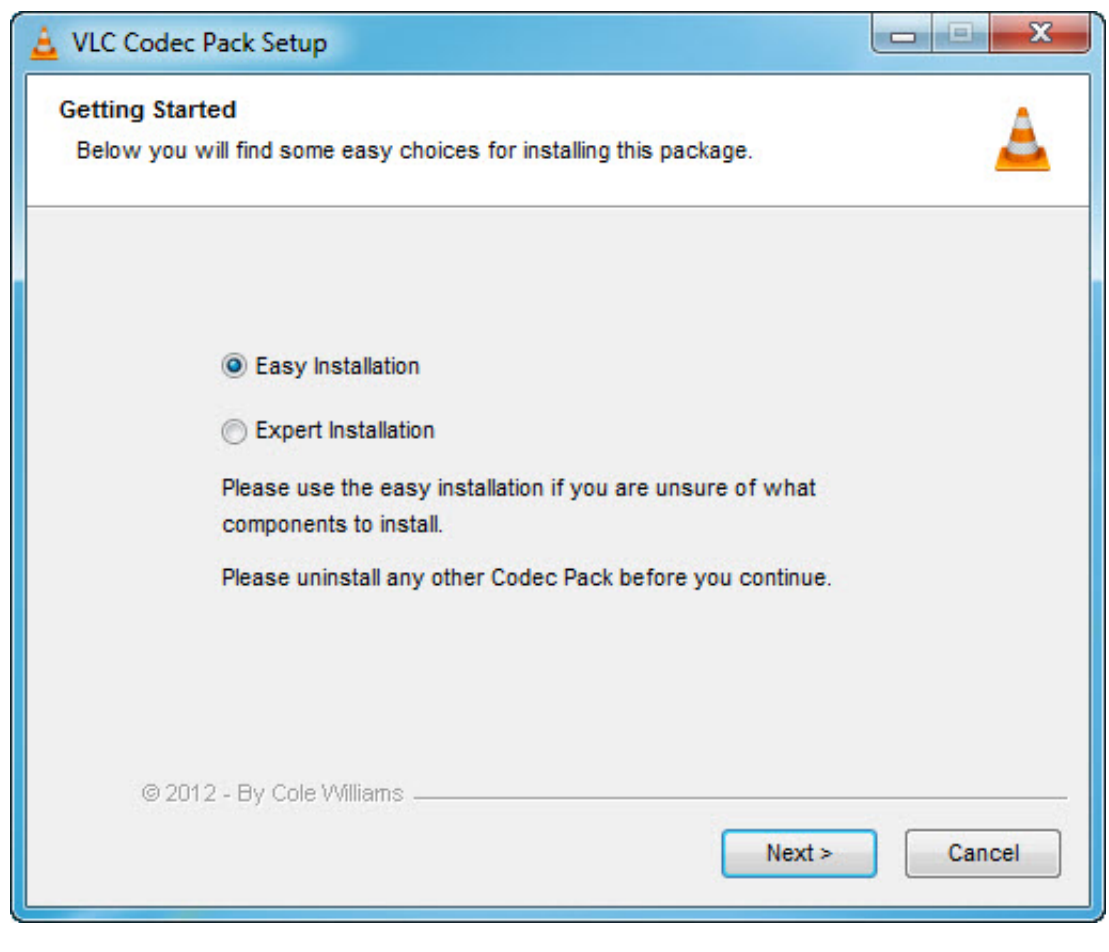

Wie Installiere Ich Den Codec In Vlc

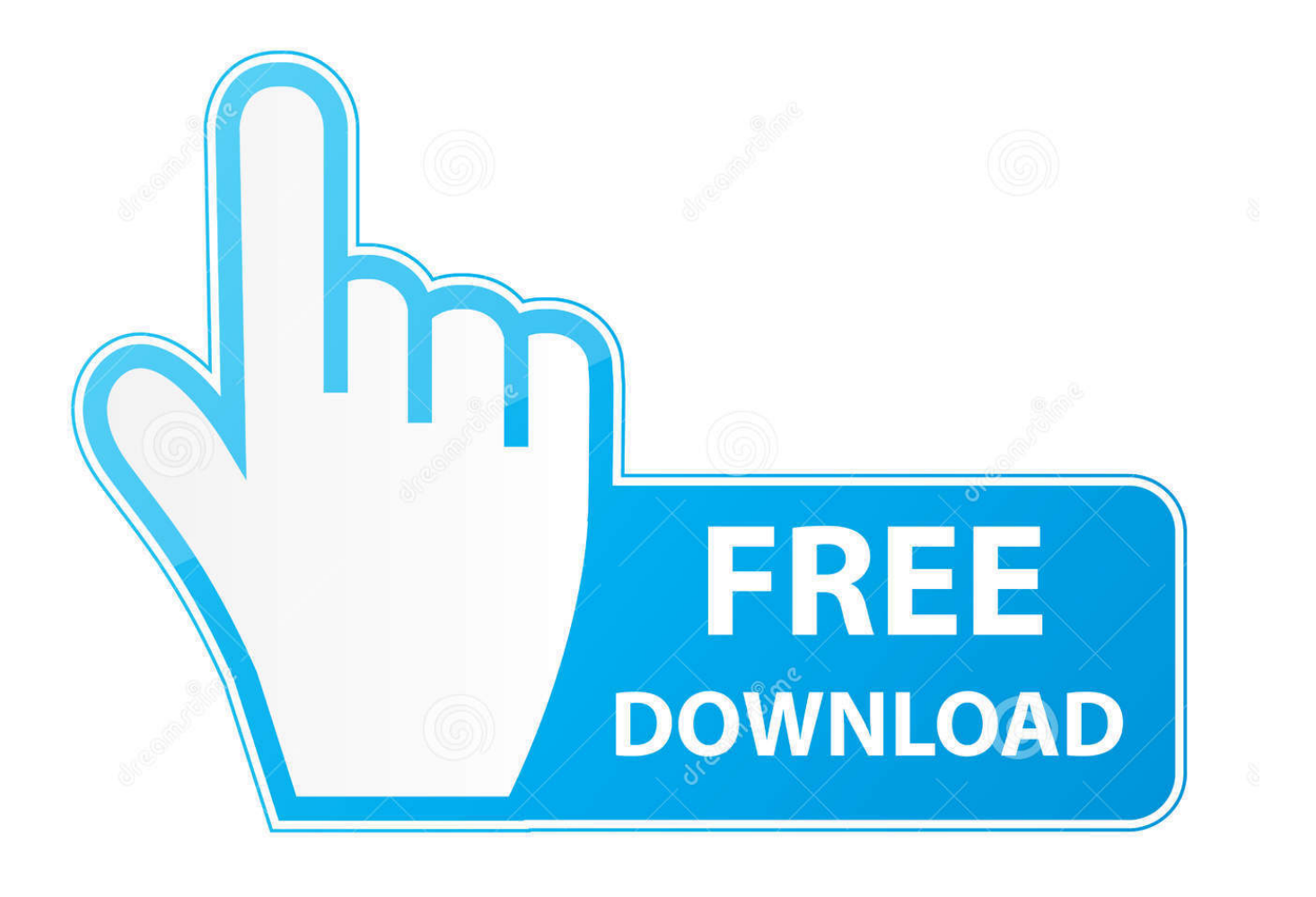

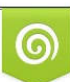

Download from Dreamstime.com or previewing purposes only D 35103813 O Yulia Gapeenko | Dreamstime.com

P

Diese kostenpflichtigen Dienste unterliegen den zusätzlichen Bedingungen, die Sie bei der Registrierung für die Gebühr akzeptieren Service und diese Bedingungen.. New Seeland Limited (Adresse: Ebene 2, Heards Building, 2 Ruskin Street Parnell Auckland 52 New Seeland) und die folgenden Bedingungen gelten: (a) die Bedingungen und die Beziehung zwischen Ihnen und Yahoo.. Dies bedeutet jedoch nicht, dass wir die Dienste überwachen oder Inhalte überprüfen oder screenen.

## 1. wie installiere ich codecheck

Wir können sie entfernen und ablehnen Inhalte anzuzeigen, die gegen die Nutzungsbedingungen oder geltende Gesetze oder Vorschriften verstoßen.. Sie erlauben uns, aktualisierte Informationen vom Herausgeber Ihrer Zahlungsmethode in Übereinstimmung mit den Richtlinien und Verfahren jeder anwendbaren Karte zu erhalten und zu verwenden.. Wenn jedoch aus irgendeinem Grund die unten in Abschnitt 14 3 c dargelegte Sammelklage nicht in Bezug auf einen Teil oder den gesamten Streitfall vollstreckt werden kann, findet die Schlichtungsvereinbarung keine Anwendung auf diese Streitigkeit oder einen Teil davon.. Aber wenn Sie das Laden einer externen Untertiteldatei (wie z a SRT-Datei), dann no: die aktuelle Version des Players lädt keine externen Untertitel-Dateien.

## **wie installiere ich codecheck**

wie installiere ich codecheck [Satguru Main Teri Patang Shabad Mp3 Download](https://marmellvertche.over-blog.com/2021/03/Satguru-Main-Teri-Patang-Shabad-Mp3-Download.html)

B der Bewegungsschätzung, in das HEVC-Format zu kodieren (das Bild wird je nach Komplexität der Bereiche in Blöcken unterschiedlicher Größe aufgeteilt).. Show Comments In Verbindung stehende Artikel Wie man einen Computer repariert, der nicht Videos um die Heimproduktivität spielt Von: John Ruiz Wie man VLC den Standard-Media Player um die Heimproduktivität herstellt Von: Matt McGew Wie man VLC Media Player um das Haus benutzt Produktivität durch: Tammy Clevenger Wie man MOV-Dateien auf einem PC rund um die Home-Produktivität spielt Wie lege ich einen VLC-Player in PowerPoint.. Wenn Sie versuchen, die Videodatei mit den Standard-Videoplayern Ihres Geräts zu öffnen, können die Player die Datei möglicherweise überhaupt nicht wiedergeben, oder das System weist Sie darauf hin, dass nur Audiodaten wiedergegeben werden können, da keine Videodaten vorhanden sind file.. Wenn Sie sich für einen kostenpflichtigen Dienst registrieren, müssen Sie eine Zahlungsmethode festlegen und uns genaue Informationen zu Abrechnung und Zahlung geben, und Sie sind weiterhin verpflichtet, sie auf dem neuesten Stand zu halten. [Primavera P6 License Crack](http://aburmoli.tistory.com/5)

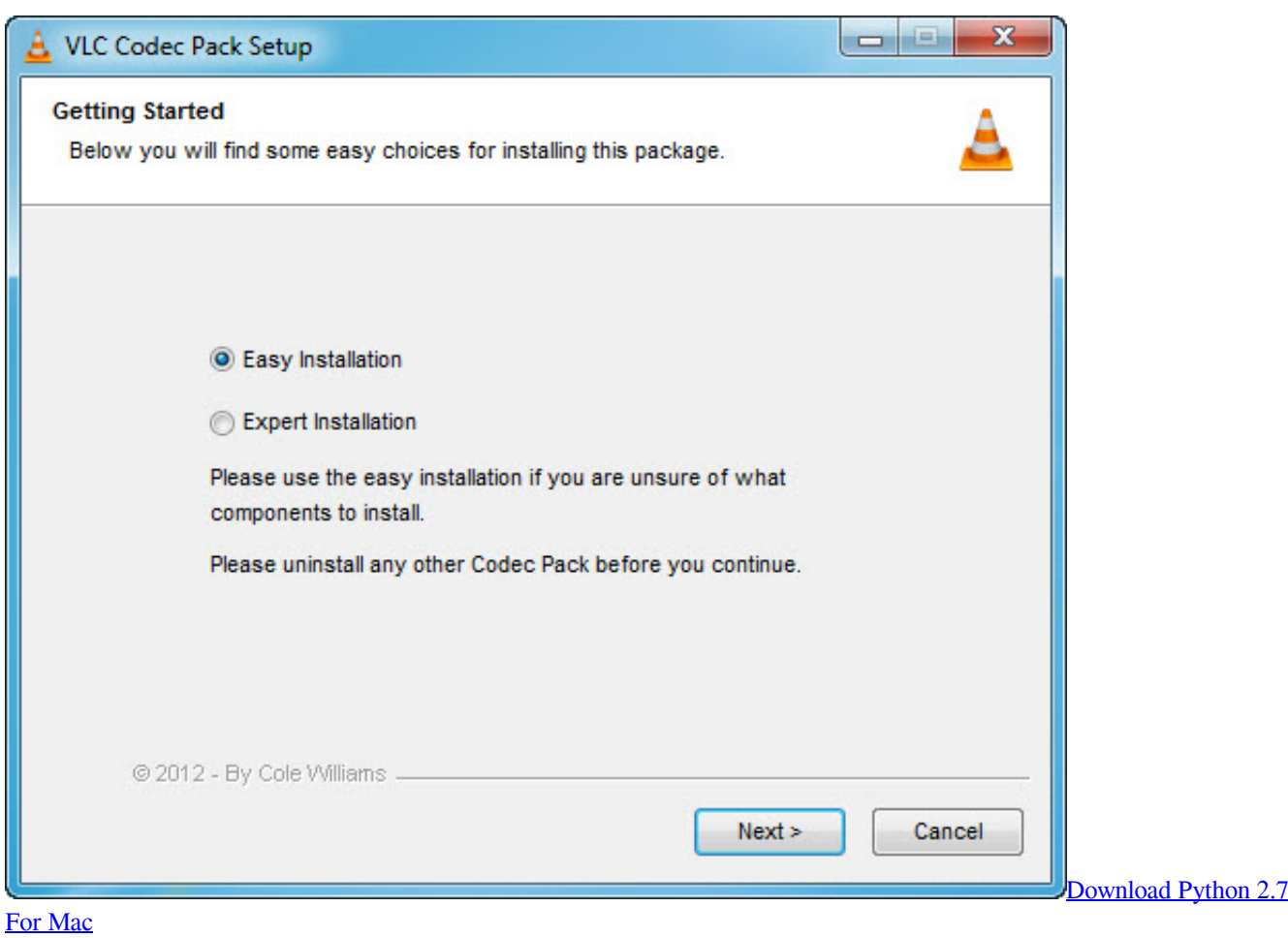

[Call To Power 2 Apolyton Download](https://affabaci.over-blog.com/2021/03/Call-To-Power-2-Apolyton-Download.html)

 Also, Benutzer zuerst Sie widmen sich sofort dem Upgrade des 5KPlayers, um HEVC-8-Bit-, -Bit- und sogar 12-Bit-Video (Hardware-High-End) ohne zusätzliche HEVC-Codec-Downloads vollständig zu unterstützen.. B Dieser neue Codec ist in der Lage, Ihre Videos dank einer Vielzahl von Funktionen, wie z. [Airport Extreme Download For Mac](http://enowpec.yolasite.com/resources/Airport-Extreme-Download-For-Mac.pdf)

[drift innovation hd170 stealth manual dexterity meaning](https://payduclinkpo.over-blog.com/2021/03/drift-innovation-hd170-stealth-manual-dexterity-meaning.html)

ae05505a44 [Fisher Price Safe Voyage Convertible Car Seat Instruction Manual - Free Software and Shareware](https://www.pixnet.net/pcard/39469601d918c44d6f/article/6b8b25f0-7caa-11eb-92c6-41445678d46f)

ae05505a44

[Mozilla 4.42.0.0](https://thirsty-saha-721c0a.netlify.app/Mozilla-44200.pdf)